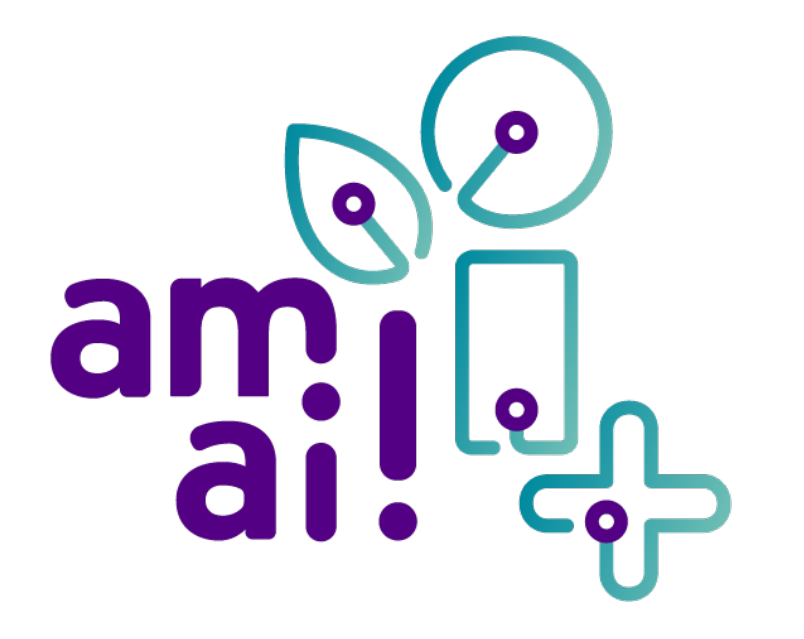

Elke slimme oplossing begint bij een simpele vraag.

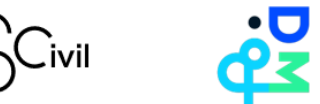

Wie zijn wij?

#### **Kenniscentrum Data & Maatschappij**

- Verbonden aan onderzoeksgroep  $\bullet$ imec-SMIT-VUB
- **Scivil:** Het Vlaamse Kenniscentrum voor Citizen Science
	- Dochterorganisatie van RVO-society  $\bullet$

In opdracht van de **Vlaamse Overheid**  (Economie, Wetenschap en Innovatie)

amai!

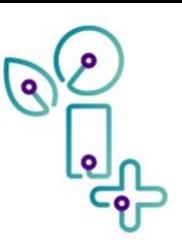

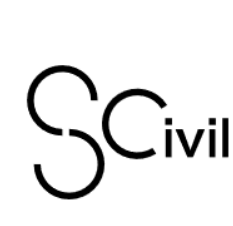

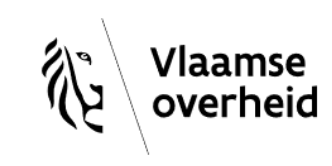

### Doel van amai!

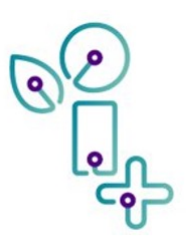

amai!

Brede publiek inzicht en inspraak geven in de mogelijkheden van AI voor maatschappelijke uitdagingen

- Leren wat AI is en zelf vragen voor AI opstellen  $\bullet$
- Leren hoe AI-oplossingen tot stand komen  $\bullet$
- "Hoe kan AI mij helpen?", maar ook: "hoe kan ik AI helpen?"

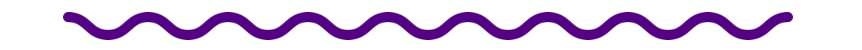

#### **Creatief met Al**

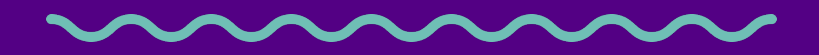

amai!

#### Waar vinden we AI in ons leven?

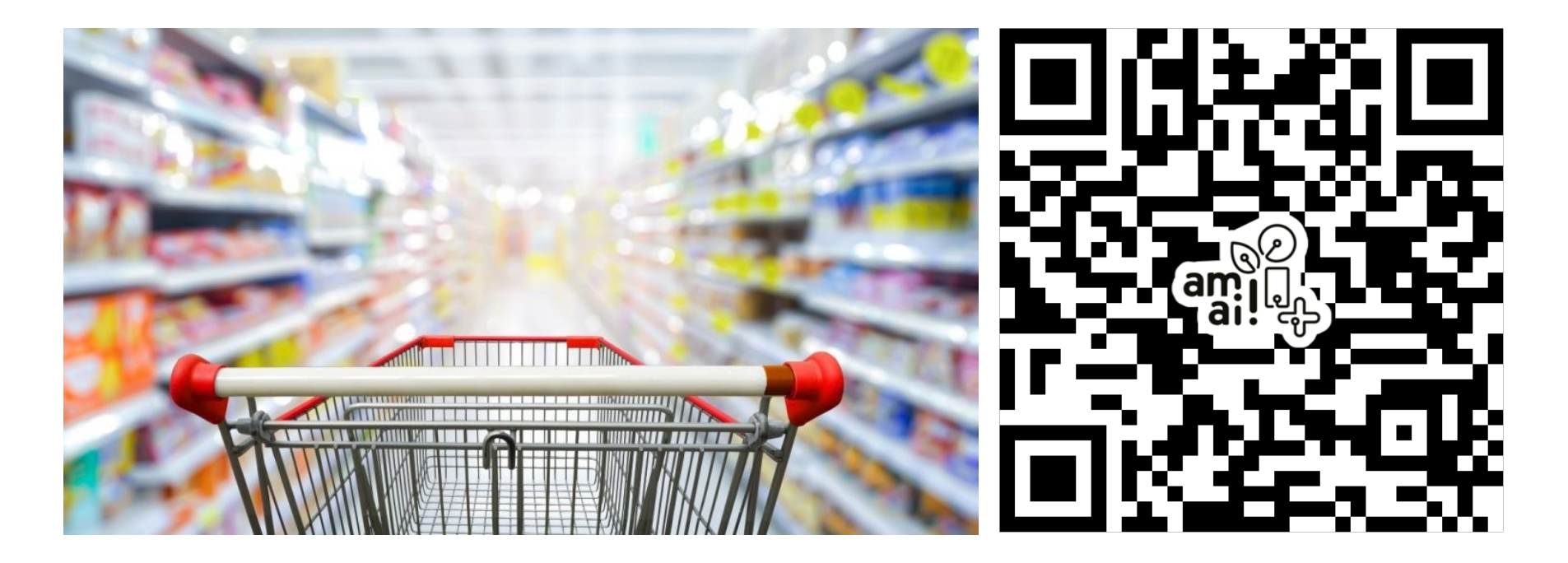

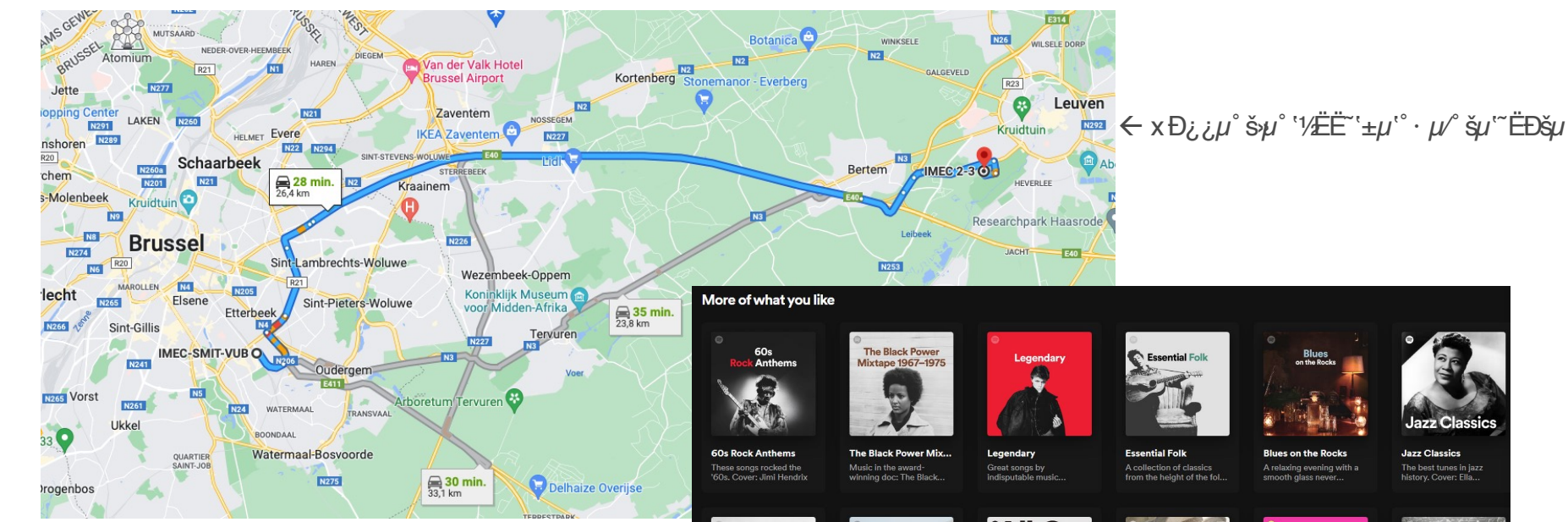

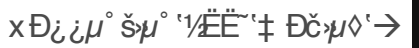

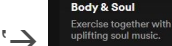

**Uplifting Soul Classics** Uplifting soul classics to energize you whenever y...

All Out 60s

The biggest songs of the 1960s.

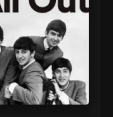

Tarantino not only

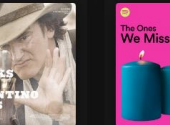

**Best Tracks from Tar...** produces great movies, h... artists of the past decade

**The Ones We Miss Classical Moments in..** Remembering the great

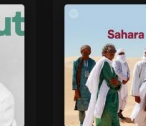

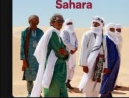

**Classical Mome** in Movies

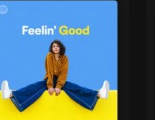

Body & Soul

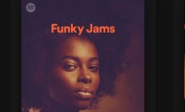

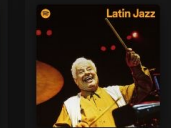

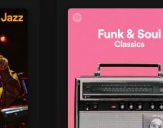

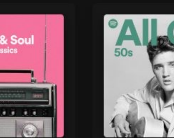

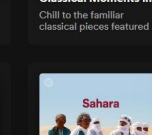

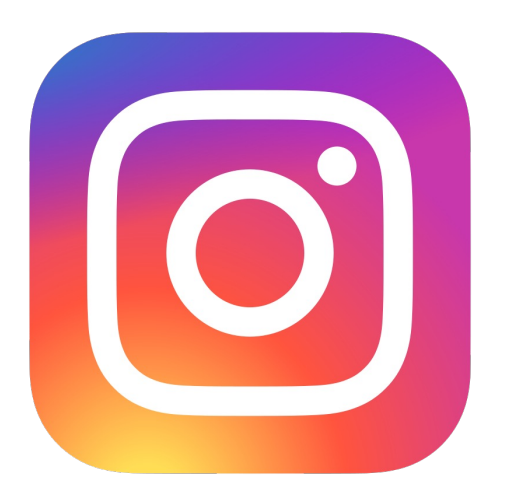

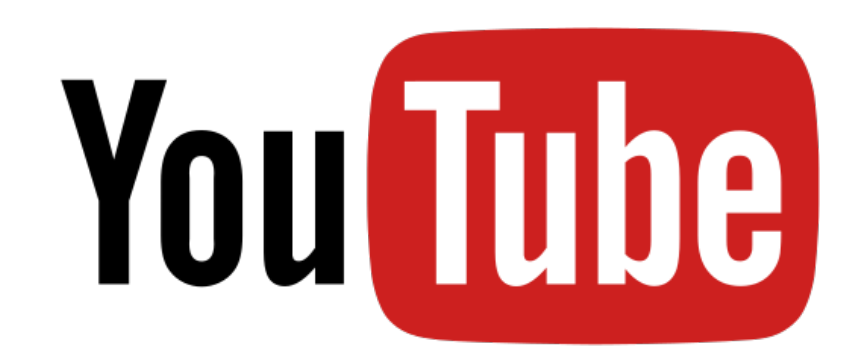

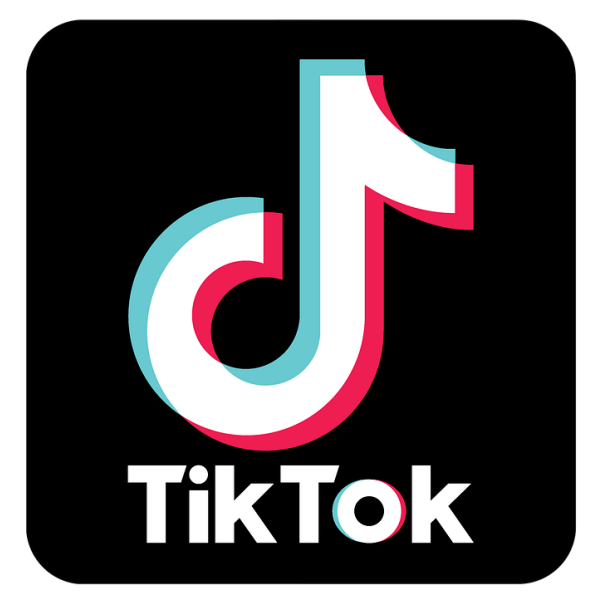

#### Al of ni? mmm

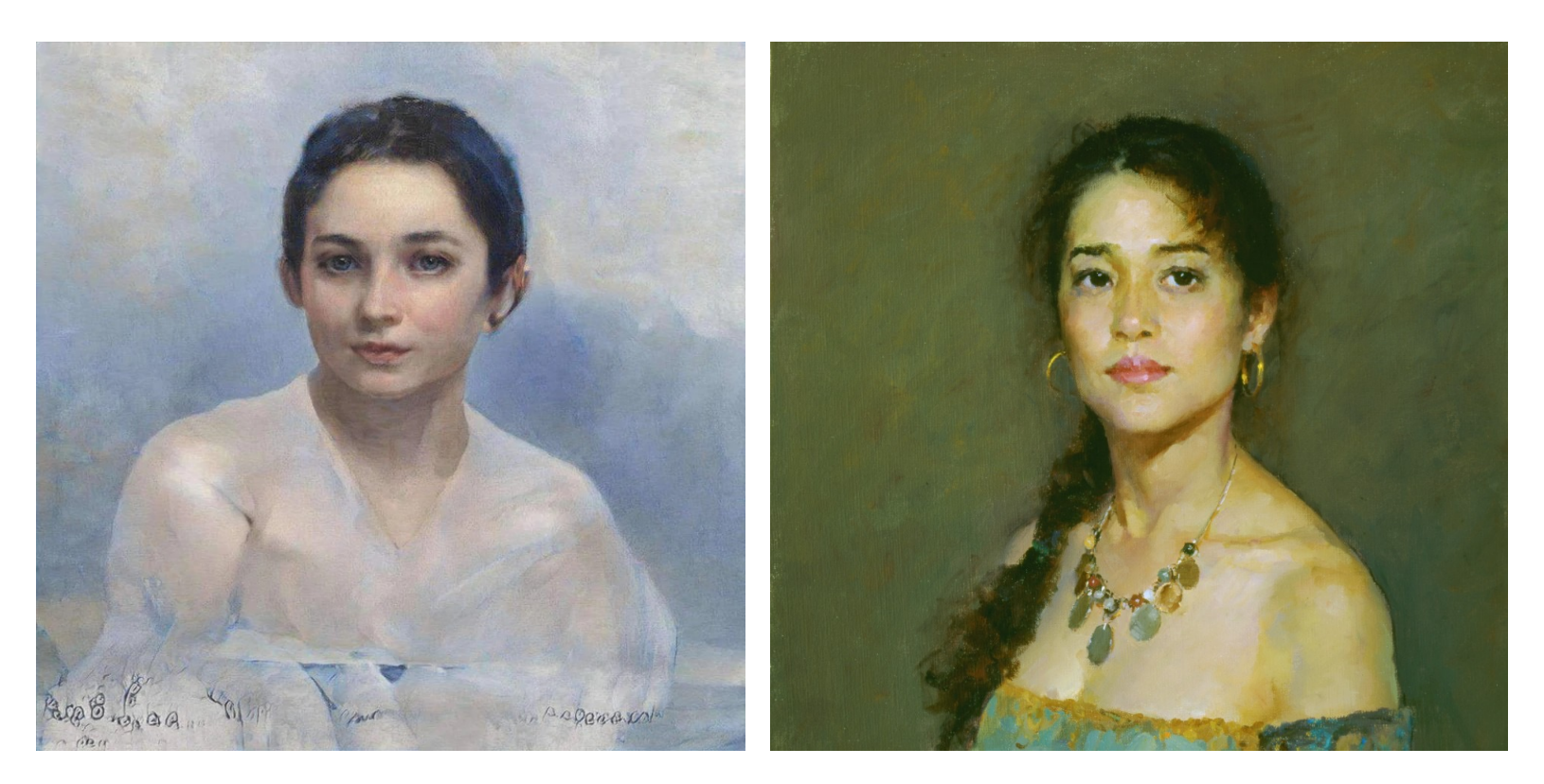

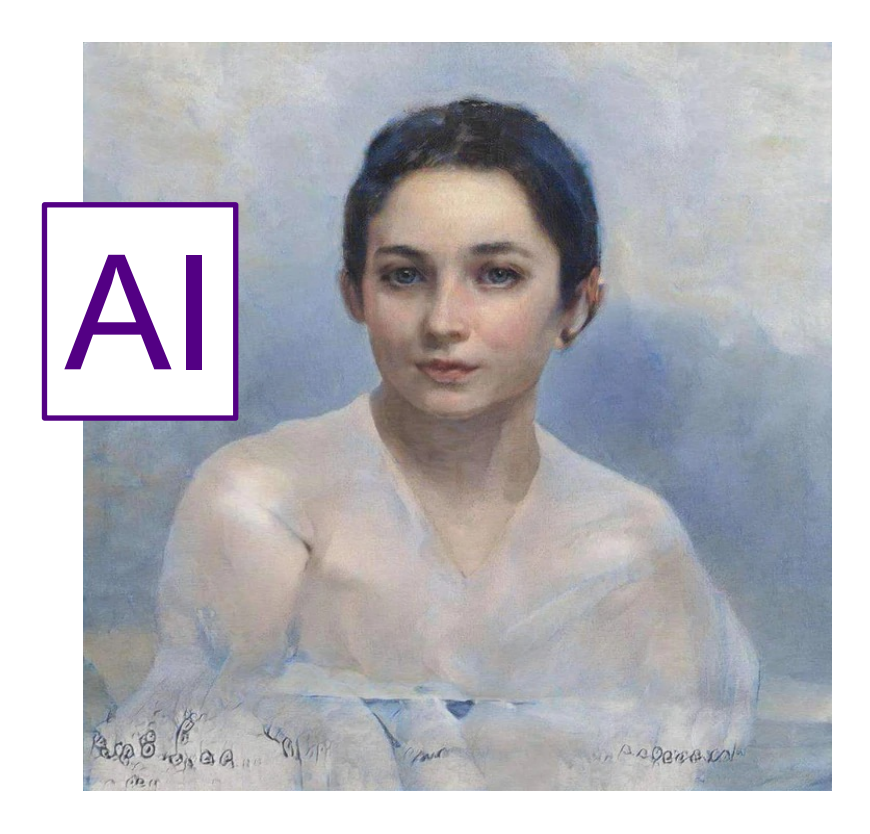

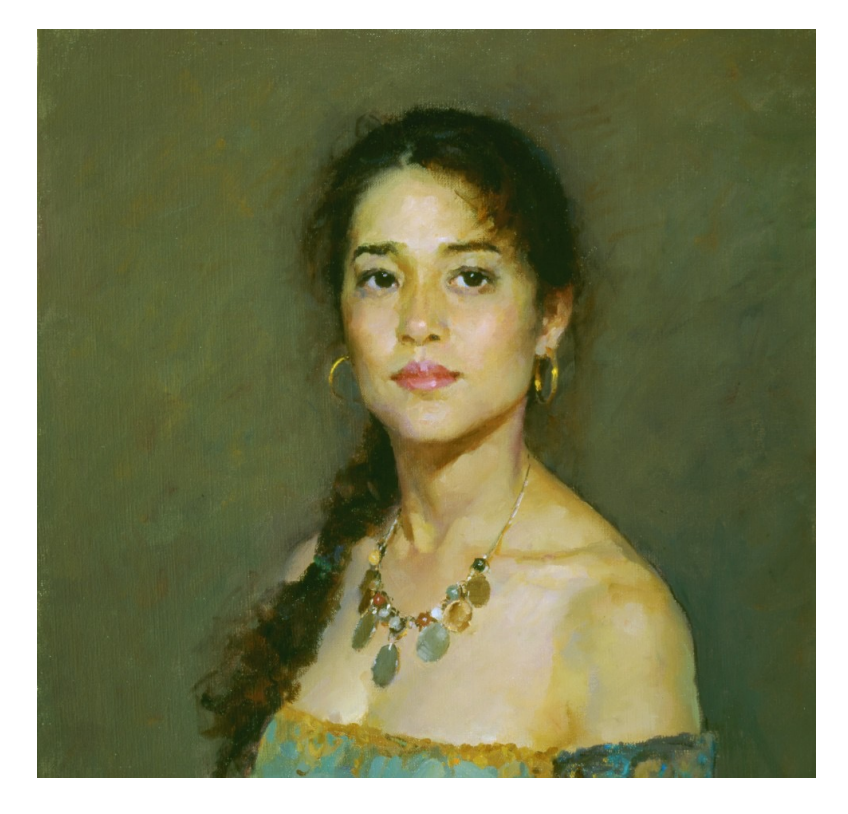

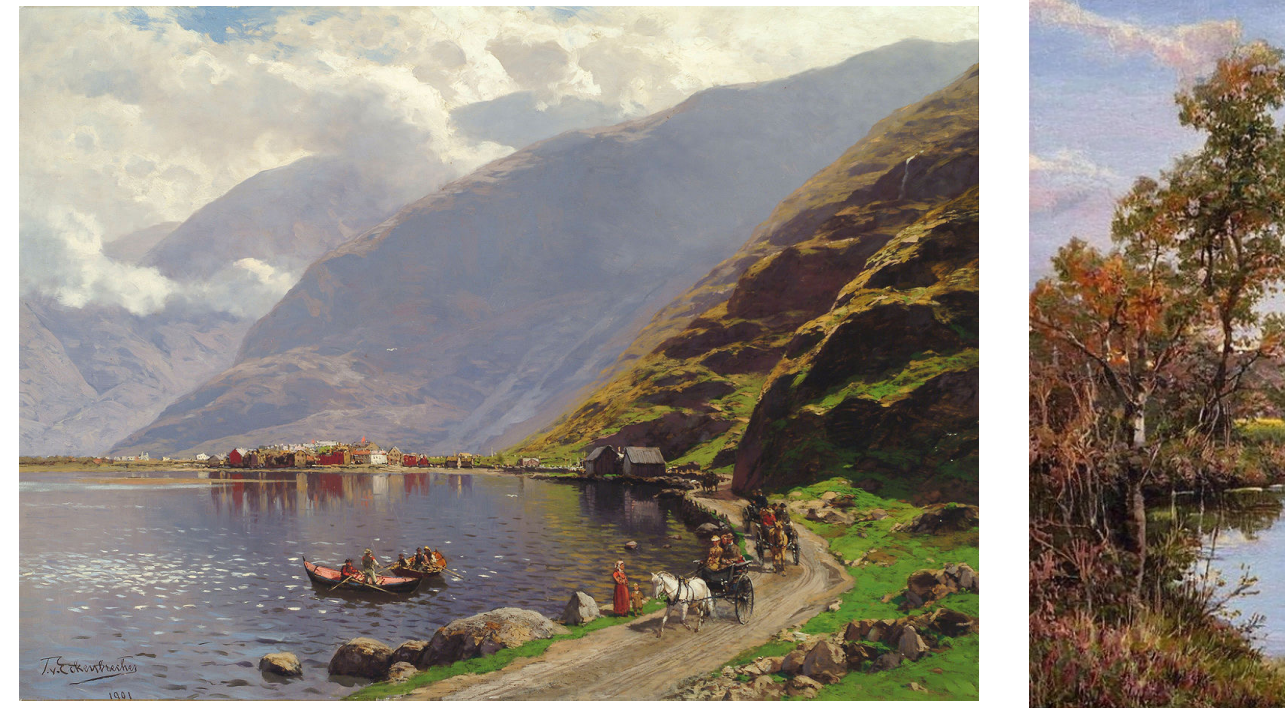

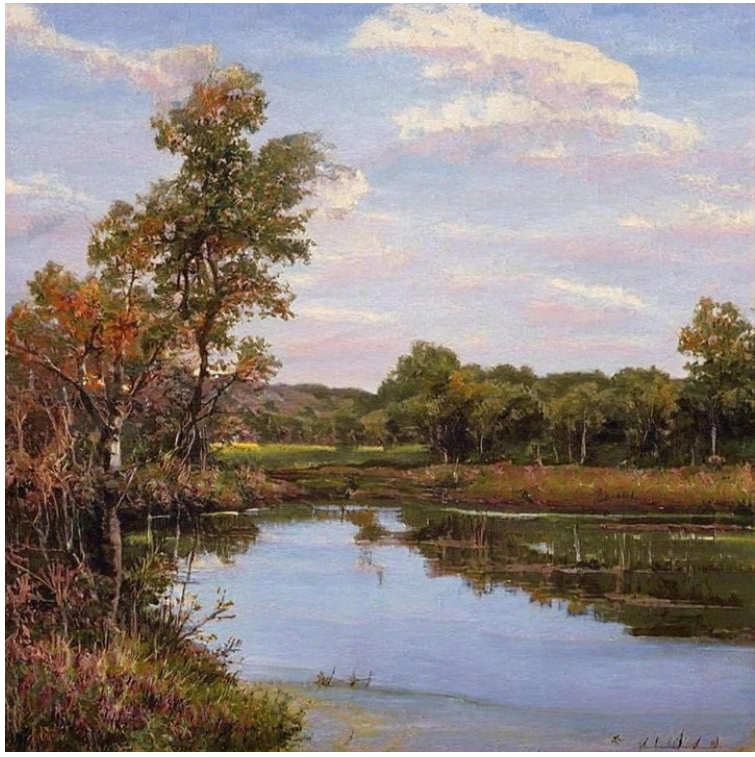

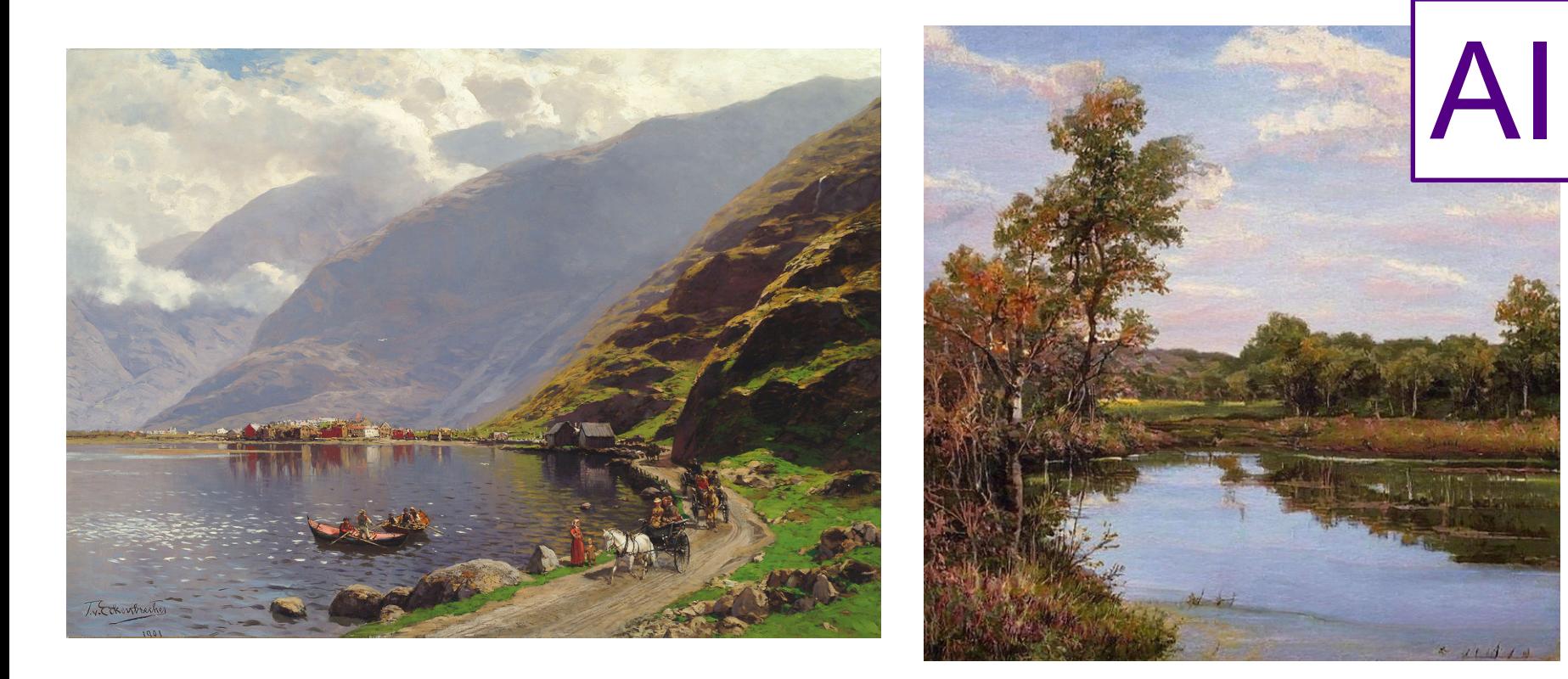

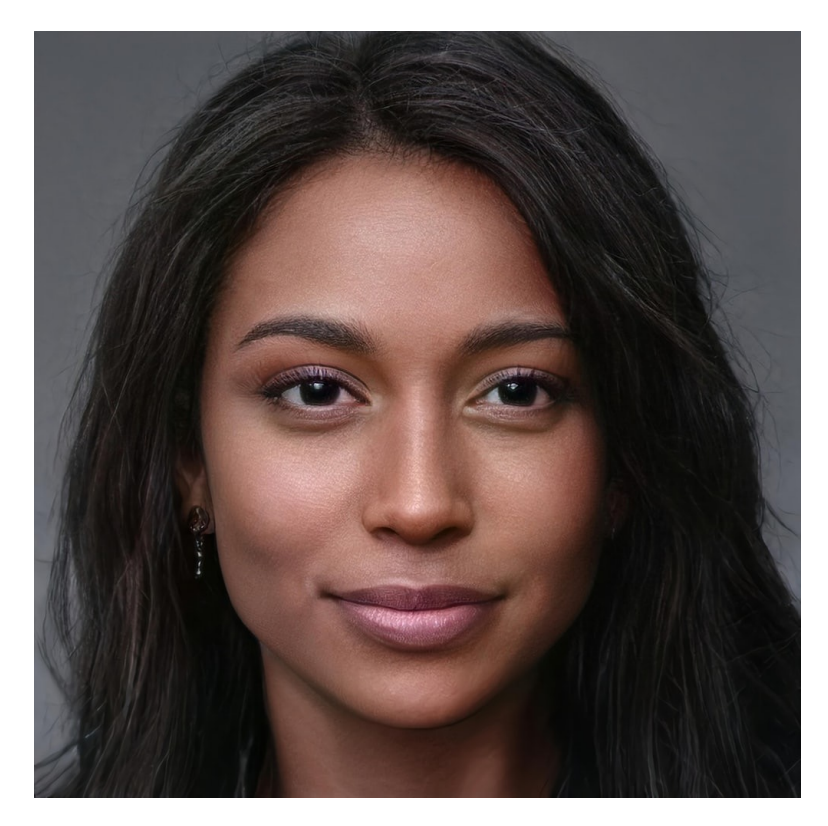

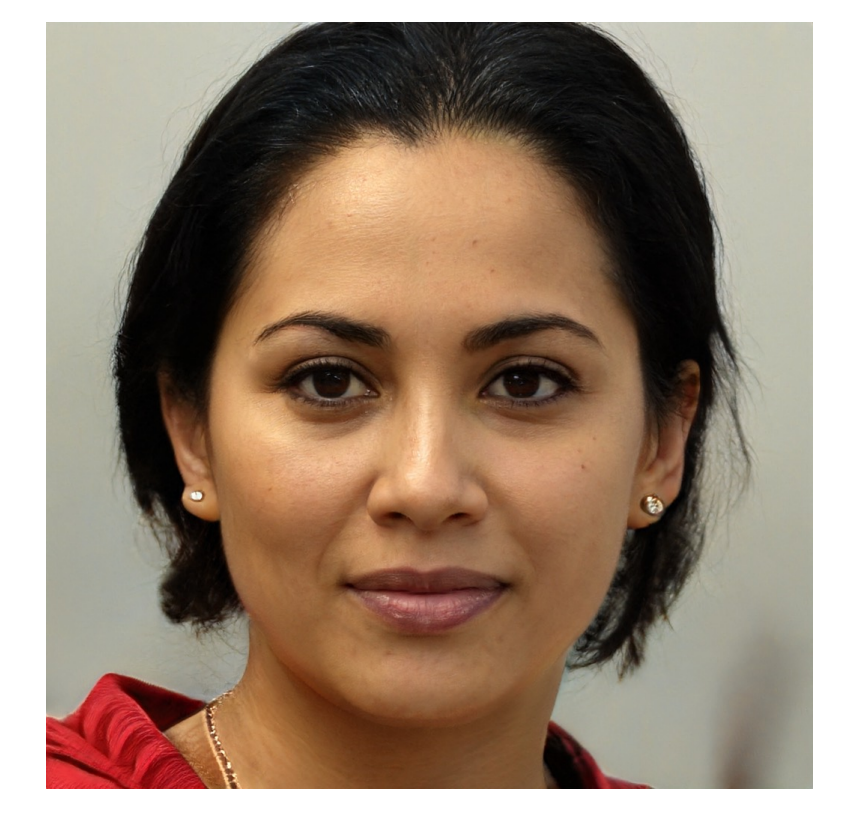

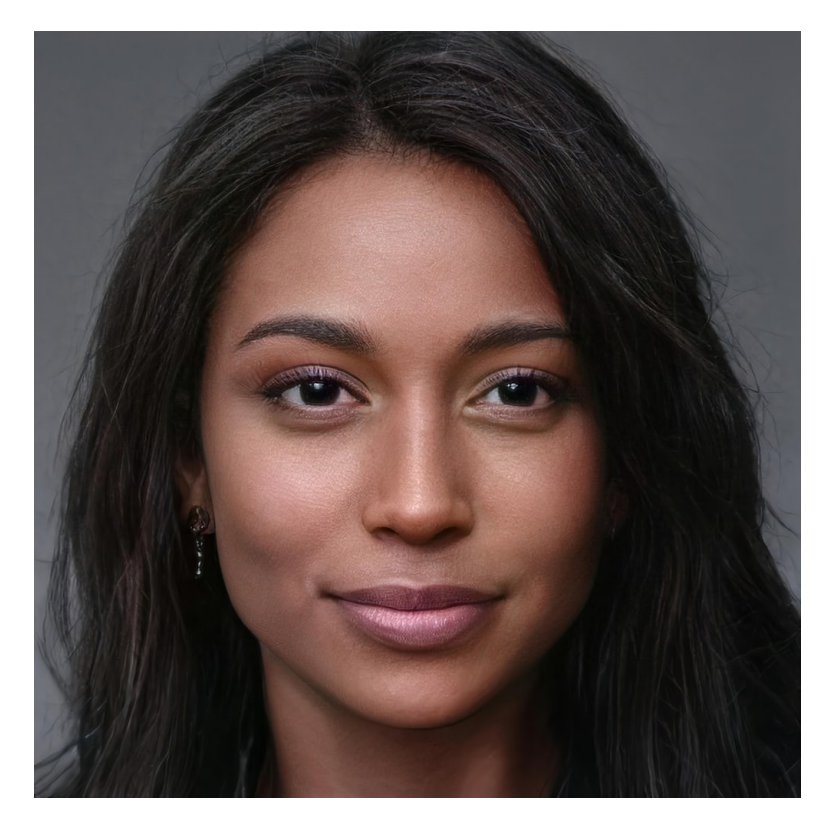

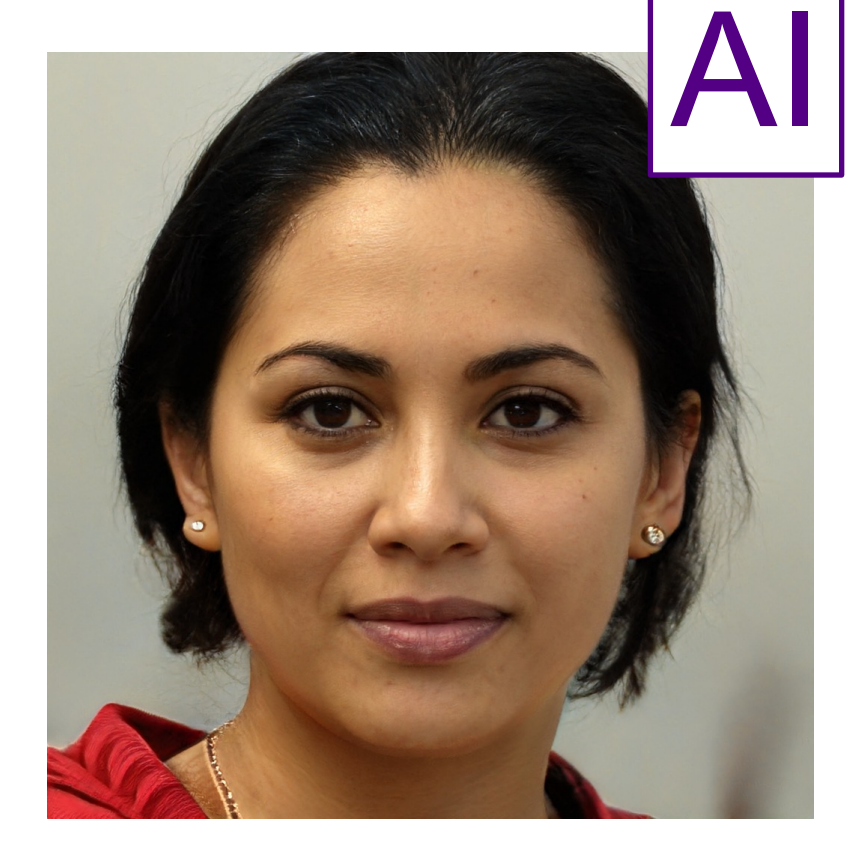

# Wat vind jij?

- **Kan een computer creatief zijn?**
- Wat is voor jullie creativiteit?

# **Wat zijn de bouwstenen van AI?**

#### 3 elementen van Al

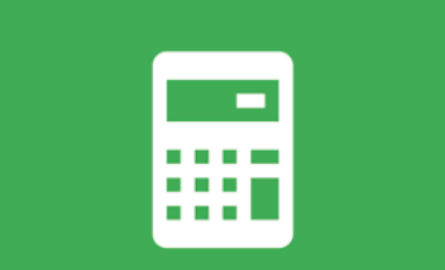

Een sterk en snel computersysteem voorzien van de nodige software.

Heel yeel data. Hoe meer data er zijn, hoe gemakkelijker de computer patronen kan vinden.

**Algoritmes** gebruiken wiskunde om patronen te herkennen en toe te passen op nieuwe data.

# 3 ingrediënten van Al

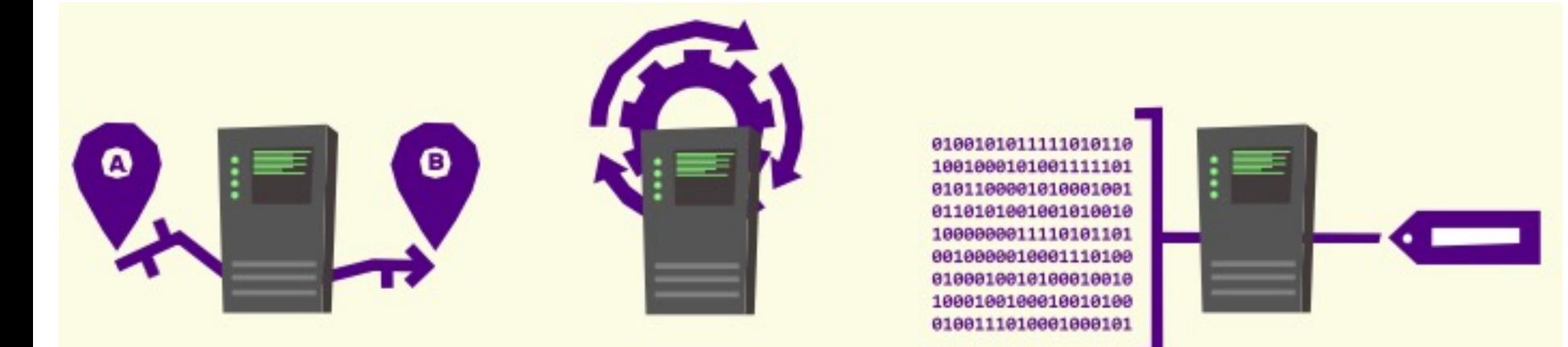

#### **Zelfstandig**

#### **Zelflerend**

#### **Data**

# **Vijf specialisaties van Al**

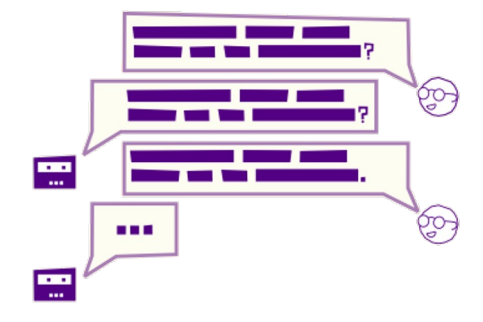

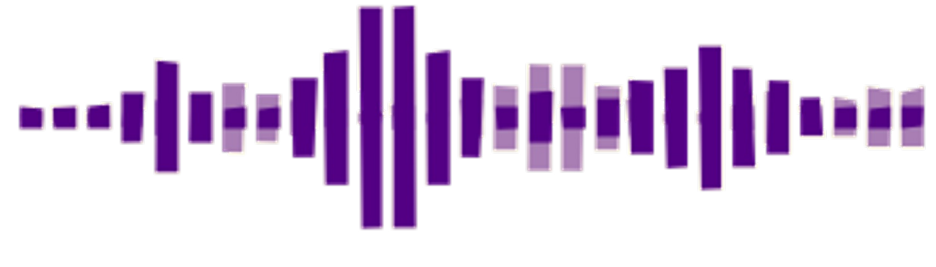

Geluidsherkenning

Natuurlijke taalverwerking

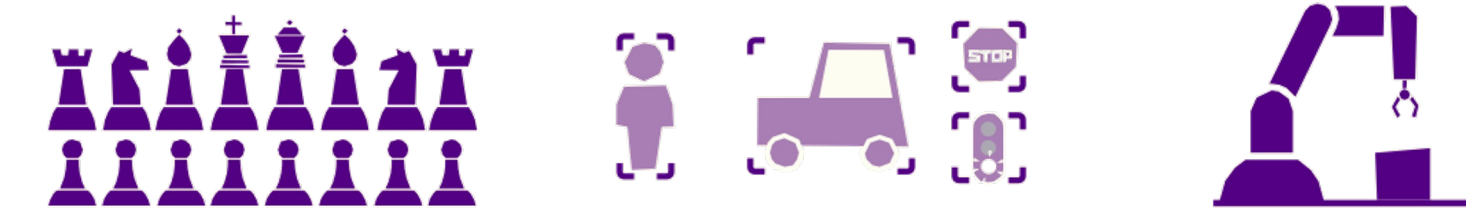

**Machinaal leren** 

**Beeldherkenning** 

**Robotica** 

# **Tijd voor creativiteit!**

#### AI teksten

Google Translate

1. Schrijf of plak een stukje tekst in het tekstveld

> Best een stukje fictie of nieuwsbericht

- 2. Vertaal deze tekst naar een andere taal
- 3. Gebruik de vertaalde tekst en vertaal deze terug naar de oorspronkelijke taal. Wat is er veranderd?
- 4. Vertaal de tekst verschillende keren naar andere talen en vertaal de tekst op het einde terug naar de oorspronkelijke taal. Is de tekst dezelfde gebleven?

# Tekst naar geluid

Microsoft Azure Text to Speech demo: https://azure.microsoft.com/enus/services/cognitive-services/text-to-speech/#overview

- 1. Je kan de taal wijzigen naar Nederlands of Frans, maar je kan de tool tientallen verschillende talen gebruiken.
- 2. Schrijf of plak een stukje tekst in het tekstvak, kies en stem en speel a
- 3. Je kan ook de voorleessnelheid en toonhoogte aanpassen.
- 4. In het Engels is de voorleessoftware al het verst ontwikkeld, je kan de spreekstijl hier ook aanpassen naar 'nieuwslezer' of 'assistent'.

# Muziek maken met AI

Jef Neve speelde 4 uur improvisatie-variaties op hetzelfde nummer. = data

Deze data werd voor een computer geanalyseerd met behulp van algoritmen = training

De computer componeert een nieuw muziekstuk, gebaseerd op patronen en kenmerken uit de audio data van Jef

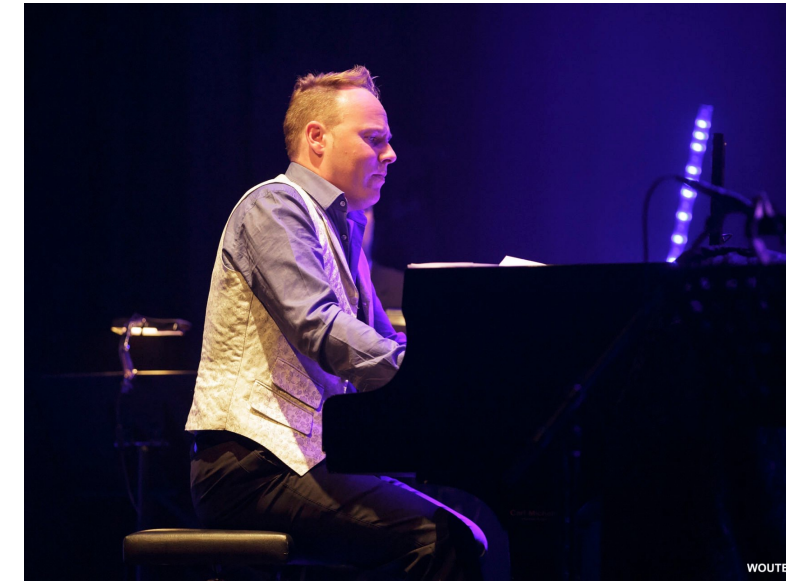

vrtnws/nl/2018/09/19/in-beeld-artificiele-intel

#### Laat de computer raden wat je teken

- Ga naar  $\bullet$ https://quickdraw.withgoogle.com/
- Teken zes figuren in 20 seconden en  $\bullet$ laat de computer raden wat je tekent
- De computer is door AI getraind met  $\bullet$ behulp van verschillende tekeningen. Bekijk de tekeningen van andere om te weten hoe de computer werd getraind.

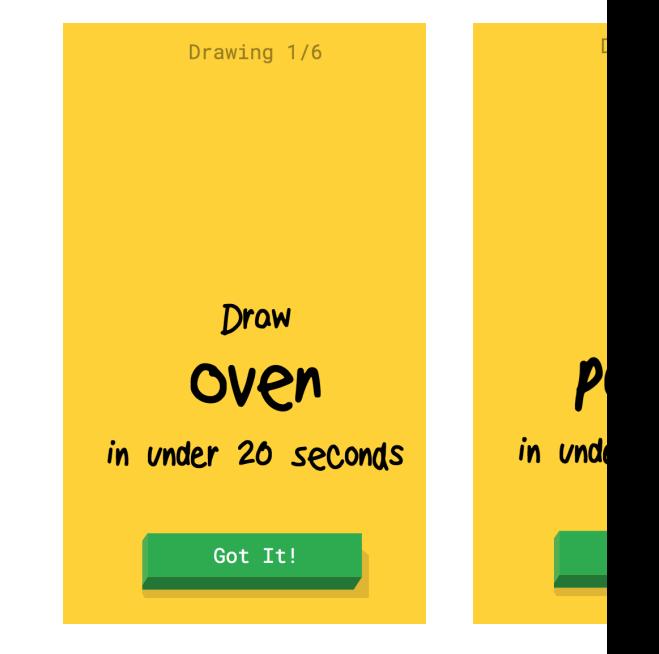

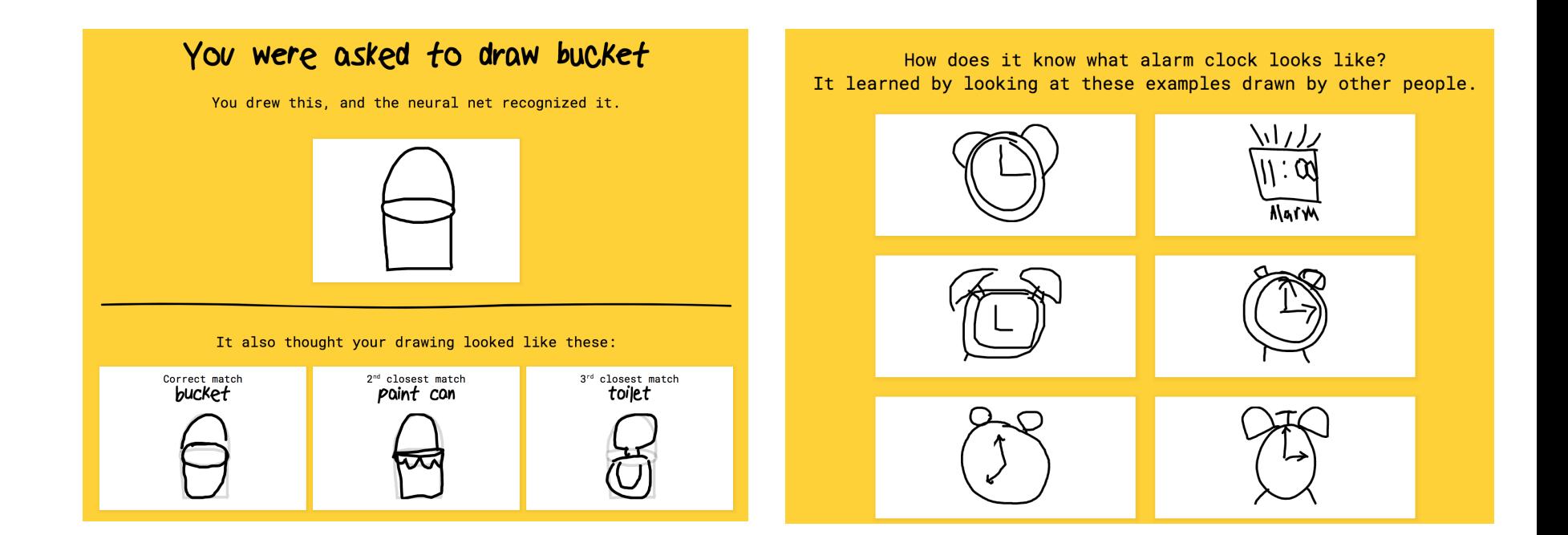

### Amai – hoe werkt dit?!

- Dit is een spel gemaakt met **machine learning**. De computer is getrained om bepaalde patronen te herkennen en zelf verbanden te leggen.
- Op basis van de vele tekeningen wordt de computer getrained. Hoe meer je speelt, hoe meer de computer wordt getrained en hoe minder fouten de computer zal maken.
- De computer moet ook leren dat je bijvoorbeeld een kat op verschillende manieren kan tekenen, maar dat het allemaal een kat is.
- De computer kijkt niet enkel naar wat je hebt getekend, maar ook hoe je het hebt getekend.

Spelletje gemaakt door Google

#### Zet je foto om in een schilderij met A

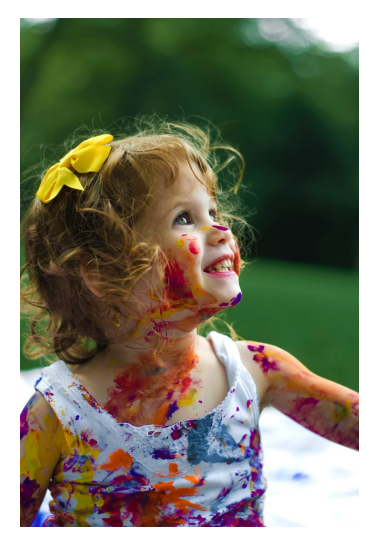

Originele foto

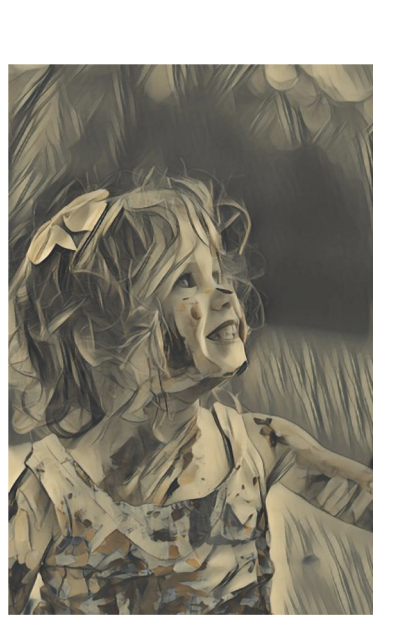

Ga naar: https://www.instapainting.com/ai-pa

- Klik op 'Launch AI Painter Artwork T  $\bullet$
- Klik op 'upload photo' en zoek jouw  $\bullet$
- Kies een stijl, bijvoorbeeld 'Drownin  $\bullet$
- Wil je jouw schilderij graag opslaan<sup>®</sup>  $\bullet$ jouw rechtermuisknop op de foto, en 'save image as'.
- Klik op 'Start over' voor te herstarte ٥
- Een weetje: via de website kan je jouw schilderij ook effectief bestellen.

### Amai – hoe werkt dit?!

- Een computer wordt getrained door machine learning op basis van bestaande schilderijen. De computer leert om naar gelijkenissen op zoek te gaan in de schilderijen. Het kijkt hierbij vooral hoe de stijl geïmiteerd kan worden.
- Als het algoritme goed getrained is kan de computer een nieuw schilderij maken dat een bepaalde stijl nabootst.

#### Dall-E

• Algortime van OpenAI dat getraind is om de inhoud van foto's te herkennen.

 $\rightarrow$ 

• Je kan zelf afbeeldingen creeëren door een tekstcommando in te voeren

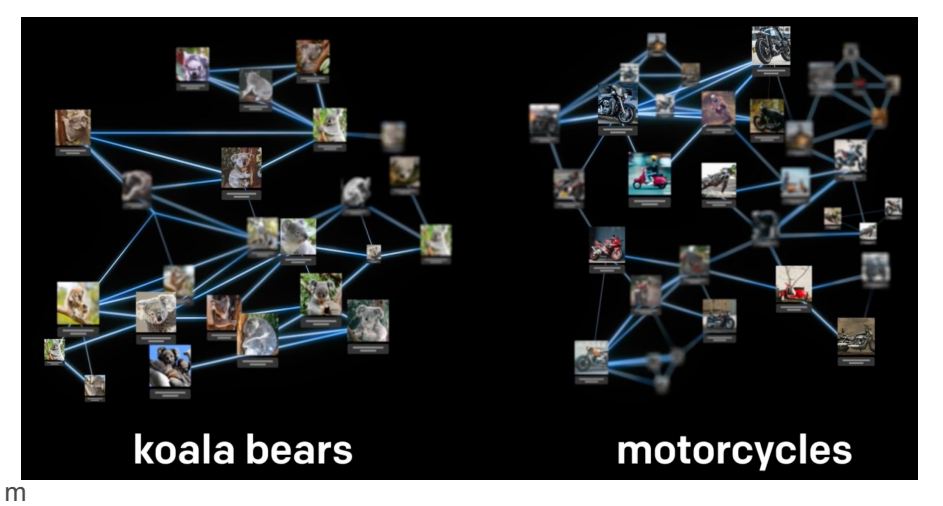

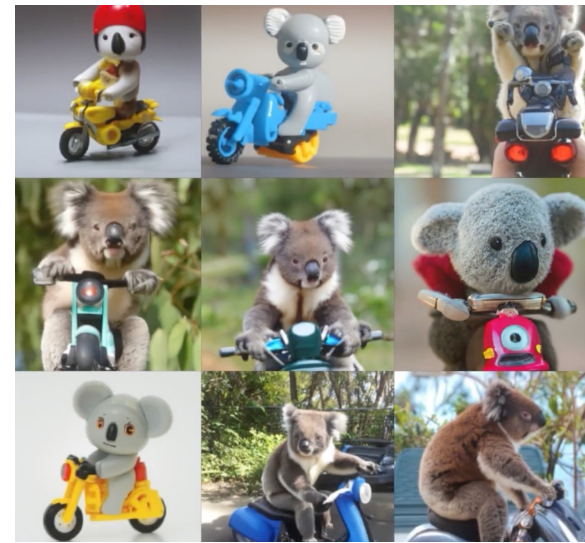

# Creëer een nieuw gezicht

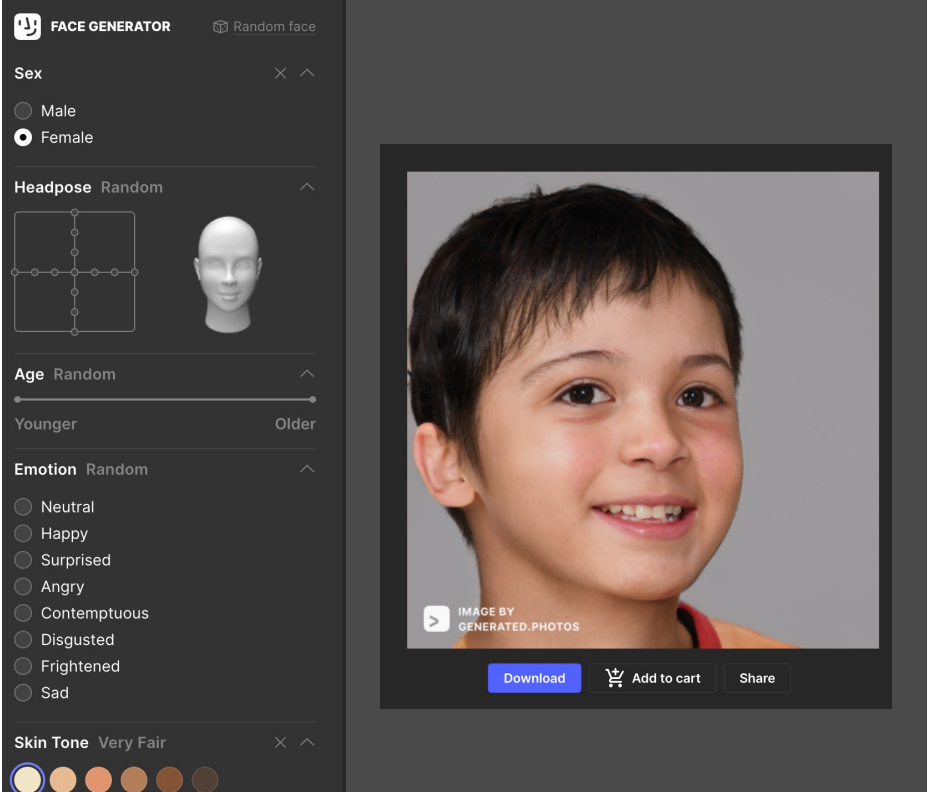

- Ga naar:  $\bullet$ https://generated.photos<br>generator/
- Klik op 'generate faces'  $\bullet$
- In de linkerkant kies je parameters zoals gesla leeftijd, haarkleur, emot
- Klik steeds op 'update f  $\bullet$ het gezicht bij te werker 'generate new face'
- Download en deel je fot  $\bullet$ vraag aan jouw vriende familie of ze het echt vir

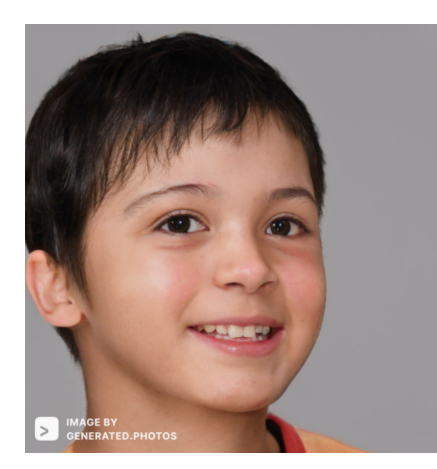

jong

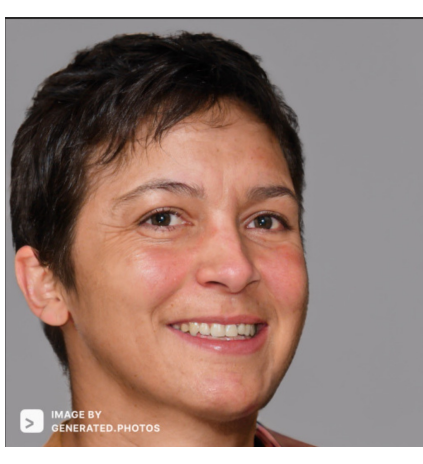

oud

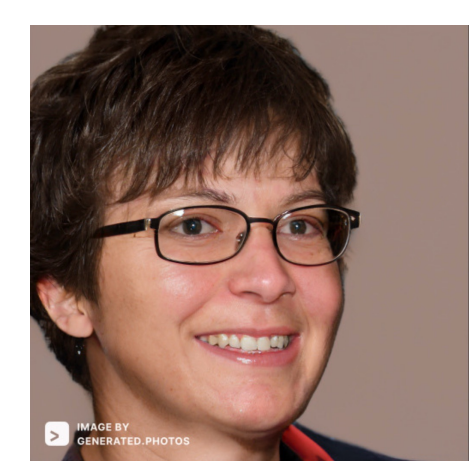

Bruin haar leesbril

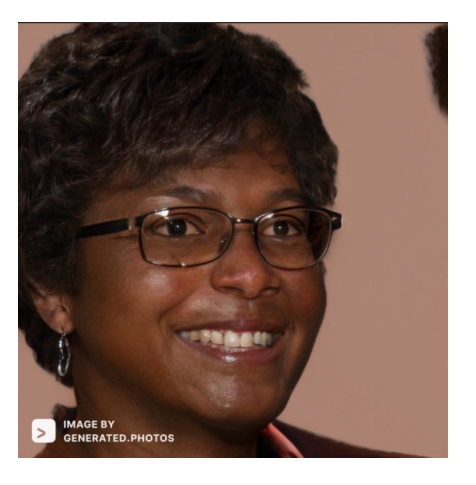

Huidskleur

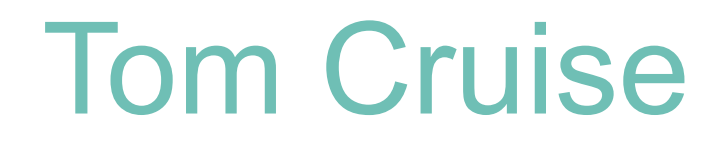

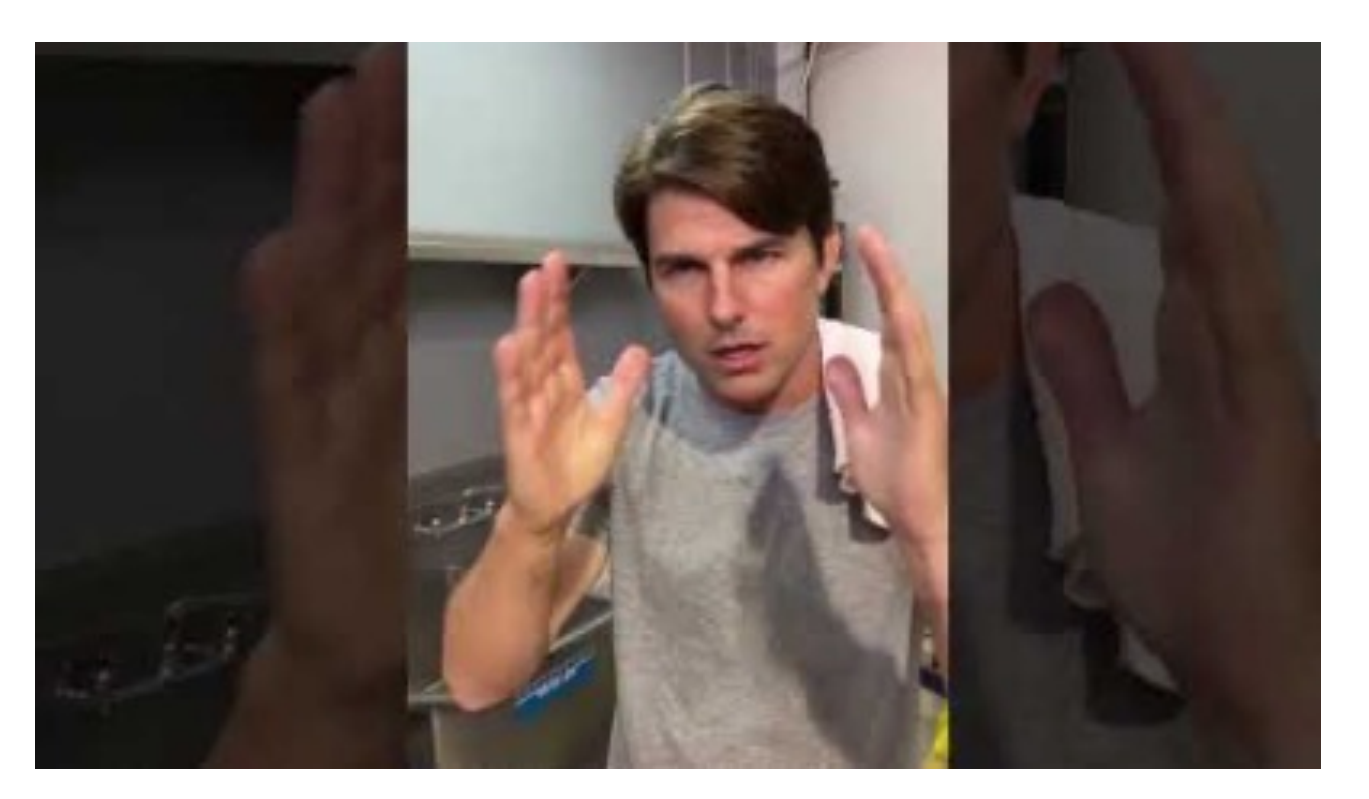

#### **Fake news?**mmmm

## Deepfake van Chris Ume

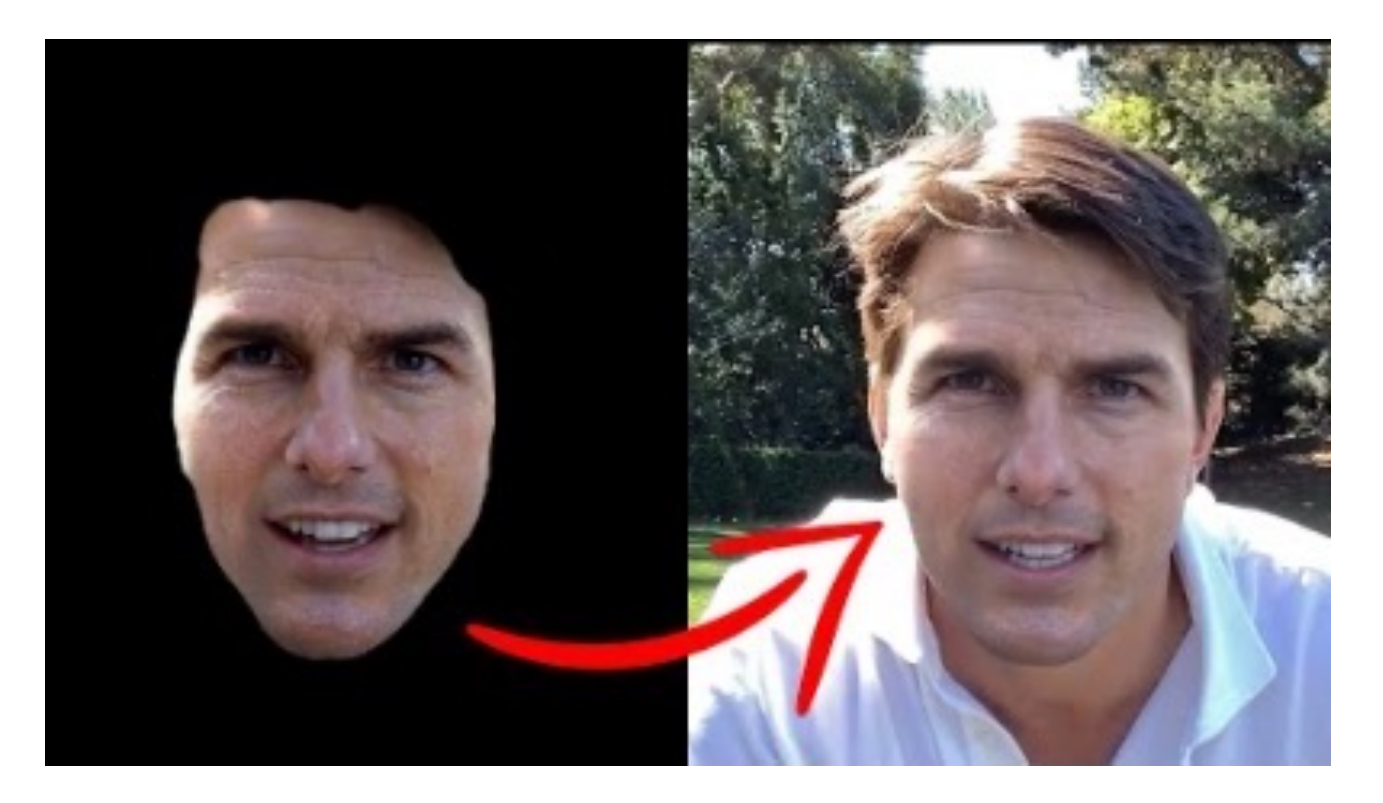

#### Herkennen van een vervalsing

Tips voor het herkennen van een vervalsing:

#### • **Let op visuele aanwijzingen**

- Maakt de mond onnatuurlijke bewegingen?
- Zijn er symmetrische problemen: geen 2 oorbellen, de bril klopt niet, ...?
- Beweegt de mond in lijn met de rest van de gezichtsuitdrukking?
- Knippert de spreker niet met zijn ogen?
- Zitten er 'vervaagde' pixels in het beeld?
- Klopt de lichaamstaal met wat de spreker zegt?

#### Let op de bron van de video

- Wie is de afzender van de video? Is het een bekende nieuwsbron zoals de BBC of de VRT of is de afzender onbekend? Een onbekende afzender kan een eerste aanwijzing voor onbetrouwbaarheid zijn.
- Is de afzender wel zichtbaar, maar ken je zelf de naam niet? Probeer dan zelf meer te weten te komen over de afzender.
- **Waar staat de video nog meer?**
	- Is de video te vinden op meerdere plekken of alleen op de website waar je de video tegenkwam? Zoek via DuckDuckGo, Google en YouTube naar de video en bekijk hoe de video daar wordt gepresenteerd.
	- Of zoek op het onderwerp: als er een nieuwswaardig onderwerp in de video centraal staat dan zullen andere media dit nieuws ook brengen. Probeer het onderwerp van de video te bevestigen via meerdere bronnen.

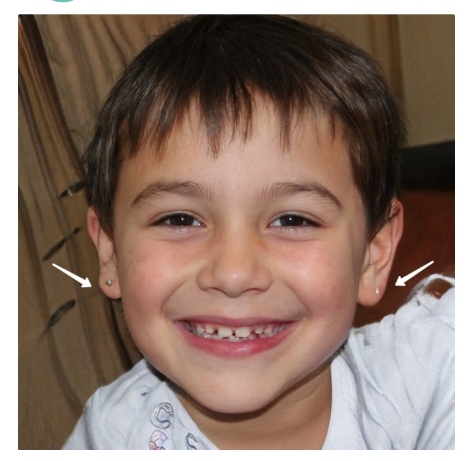

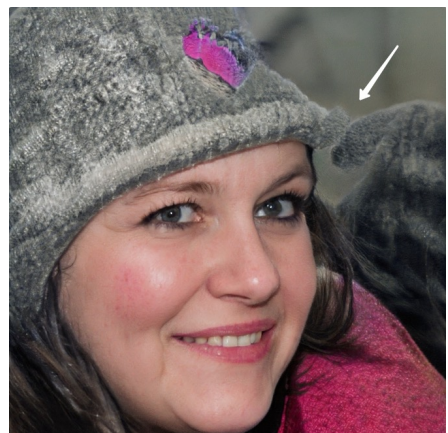

amai!

#### Deepfake herkenningstools

- Gebruikt door speurders, journalisten en organisaties om deepfakes te ontmaskeren.  $\bullet$
- Software dat het spotten van onregelmatigheden in foto's en video's automatiseert door  $\bullet$ te kijken naar:
	- Visuele aanwijzingen (zie vorige slide)  $\bullet$
	- Meta-data van het bestand  $\bullet$
	- $\bullet$ …
- Een 'kat en muis-spel'  $\bullet$ 
	- Werking van de herkenningstools is vaak geheim om te voorkomen dat makers van deepfake- $\bullet$ generatoren hun software aanpassen zodat de herkenningstools opnieuw omzeild kunnen worden.

# **Moeten we ons zorgen maken?**

# Gaat AI ons leven overnemen?

#### AI als tool, niet als vervanger

- Belangrijk om kritisch te blijven  $\bullet$
- 4 D's van automatisatie / robotisatie  $\bullet$ 
	- Dull Repetitief
	- Difficult Moeilijk
	- Dangerous Gevaarlijk
	- **•** Dirty Smerig

# Gaat AI ons leven overnemen?

#### Zwakke VS Sterke AI

- $\bullet$  Zwakke AI = huidige AI
	- **•** Is enkel goed in specifiek afgelijnde taken.
	- Bv: een robot die geprogrammeerd is om een schroef in te draaien kan geen nagel inslaan.
- Sterke AI = Toekomstmuziek
	- Ook wel 'algemene AI' genoemd.
	- AI dat zich kan aanpassen aan taken waar het niet voor geprogrammeerd is.
	- Heeft een verder ontwikkelde vorm van probleemoplossend denken.

Al (Artificiële Intelligentie) wordt in het dagelijkse leven gebruikt om ons werk en leven gemakkelijker en comfortabeler te maken. Al helpt bij taken die ervaren worden als:

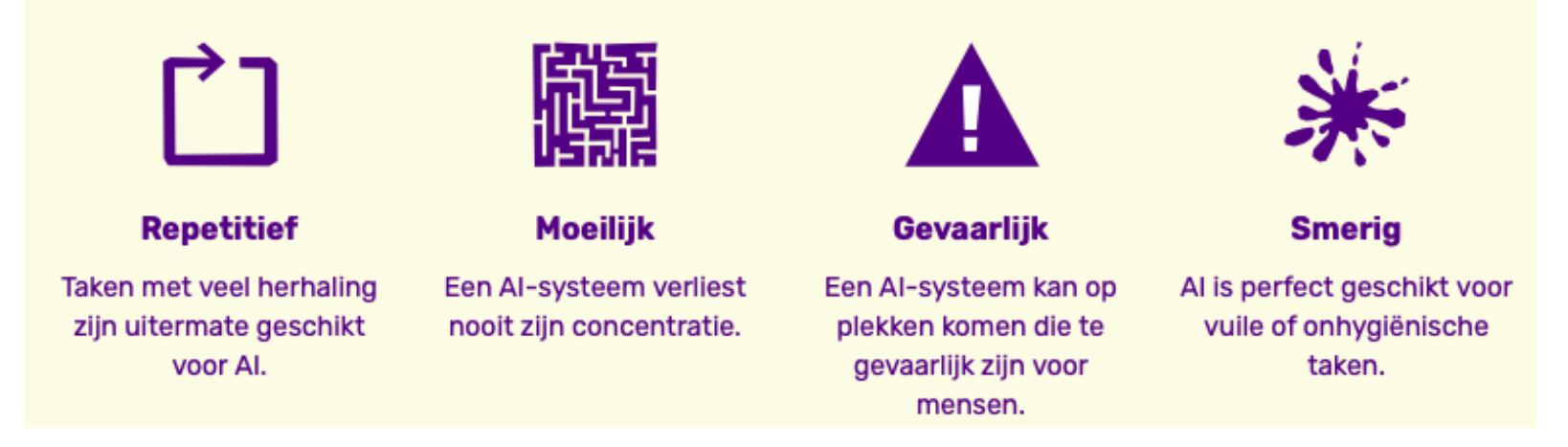

# Gaat AI ons leven domineren?

#### Robot vs. Mens

- Ver in de toekomst 15 tot 20 jaar
- Robots veiliger, sneller, accurater en goedkoper dan mensen?
- Geschiedenis leert ons dat veranderende werkkrachten meer jobs creeren en zelfs nieuwe jobs creeren

#### 4 amai! projecten

staat van fietspaden

m

slimme diabetesassistent

slimme bomenkaart

ondertiteling tijdens de les

#### Hoe wil jij Al inzetten?  $\sim$

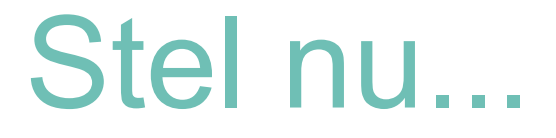

#### Wat wil jij graag later worden?

- Piloot? Hoe kan AI jou daar in helpen?
- Profvoetballer? Hoe kan AI jou daar in helpen?  $\bullet$
- Dokter? Hoe kan AI jou daar in helpen?  $\bullet$
- Leerkracht? Hoe kan AI jou daar in helpen?

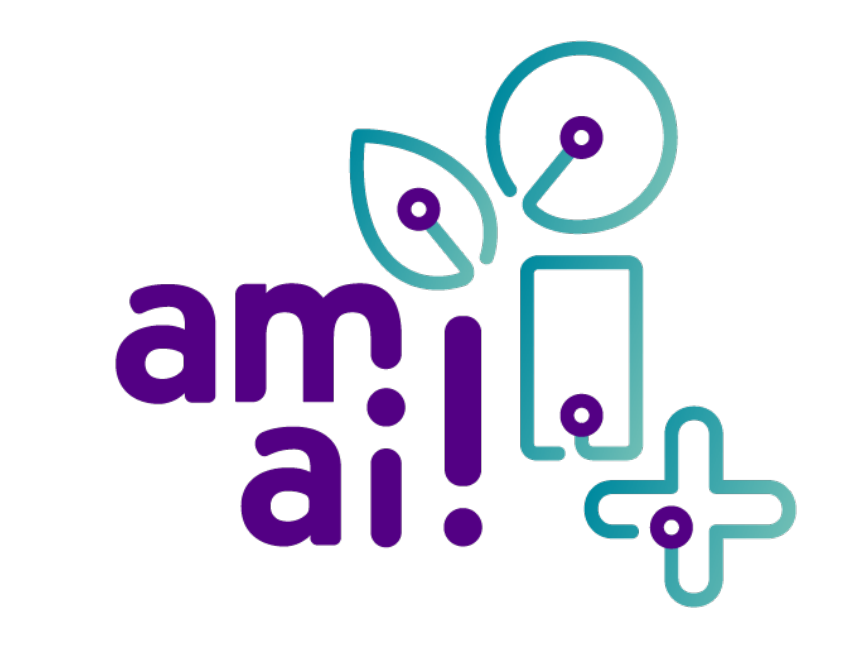

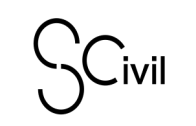

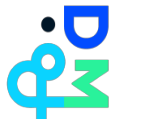

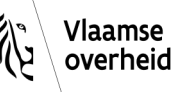